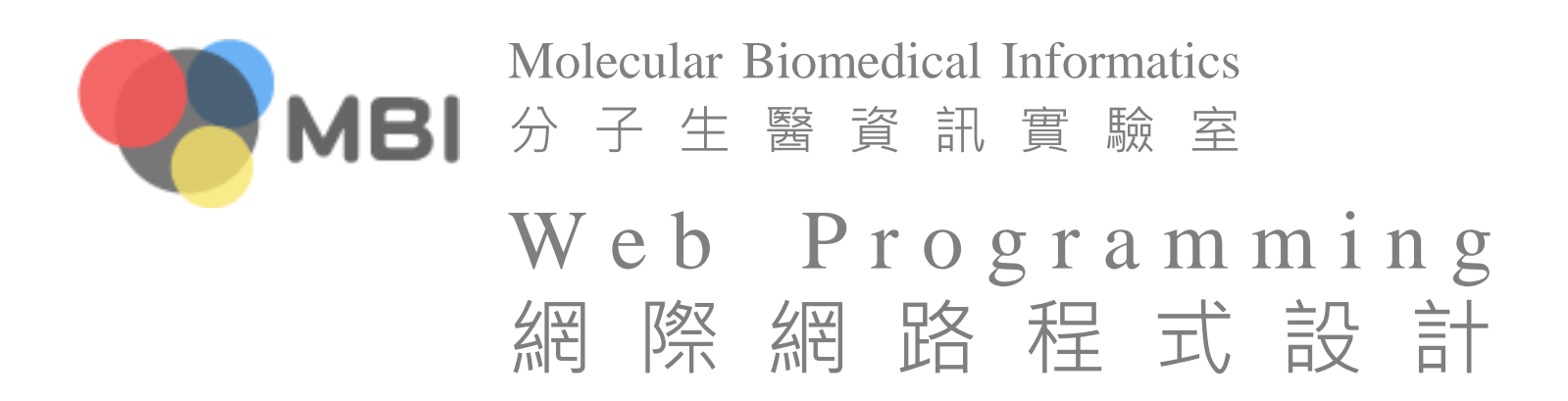

# Design Pattern 設計模式

# Design pattern

- User interface design is getting important
	- user experience (UX, 使用者體驗)
	- Human-Computer Interface (HCI, 人機介面)
	- to stay current, you need to keep an eye on trends, new resources, and new techniques being implemented and talked about
- **Looking at the solutions others have already come up** with for common UI challenges
	- help you find the right existing solution
	- serve as the basis for coming up with something new and original

Compared to visual candies, in my original syllabus, which include [gradients,](http://sixrevisions.com/design-showcase-inspiration/25-great-examples-of-using-gradient-effects-in-web-designs/) [rounded borders](http://inspirationti.me/websites/rounded-corners) and [ribbons,](http://www.myinkblog.com/a-showcase-of-ribbons-in-web-design/) design patterns are more fundamental and

important

Web Programming 網際網路程式設計 All Months of All Months (All Months )

<http://www.wedding-zine.com/wp-content/uploads/candy-canes-wedding-serving-option.jpg>

# Design pattern libraries

- **[User Interface Design Patterns](http://ui-patterns.com/)**
- **[Pattern Tap](http://patterntap.com/)**
- **[Patternry](http://patternry.com/)**
- [Mephobox](http://box.mepholio.com/)

# Prototyping/mockup resources 製作原型的資源

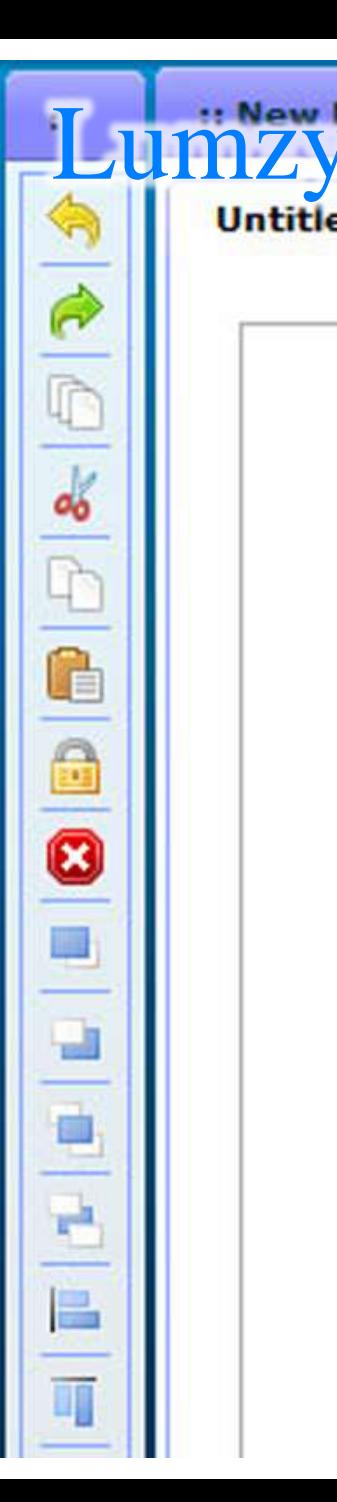

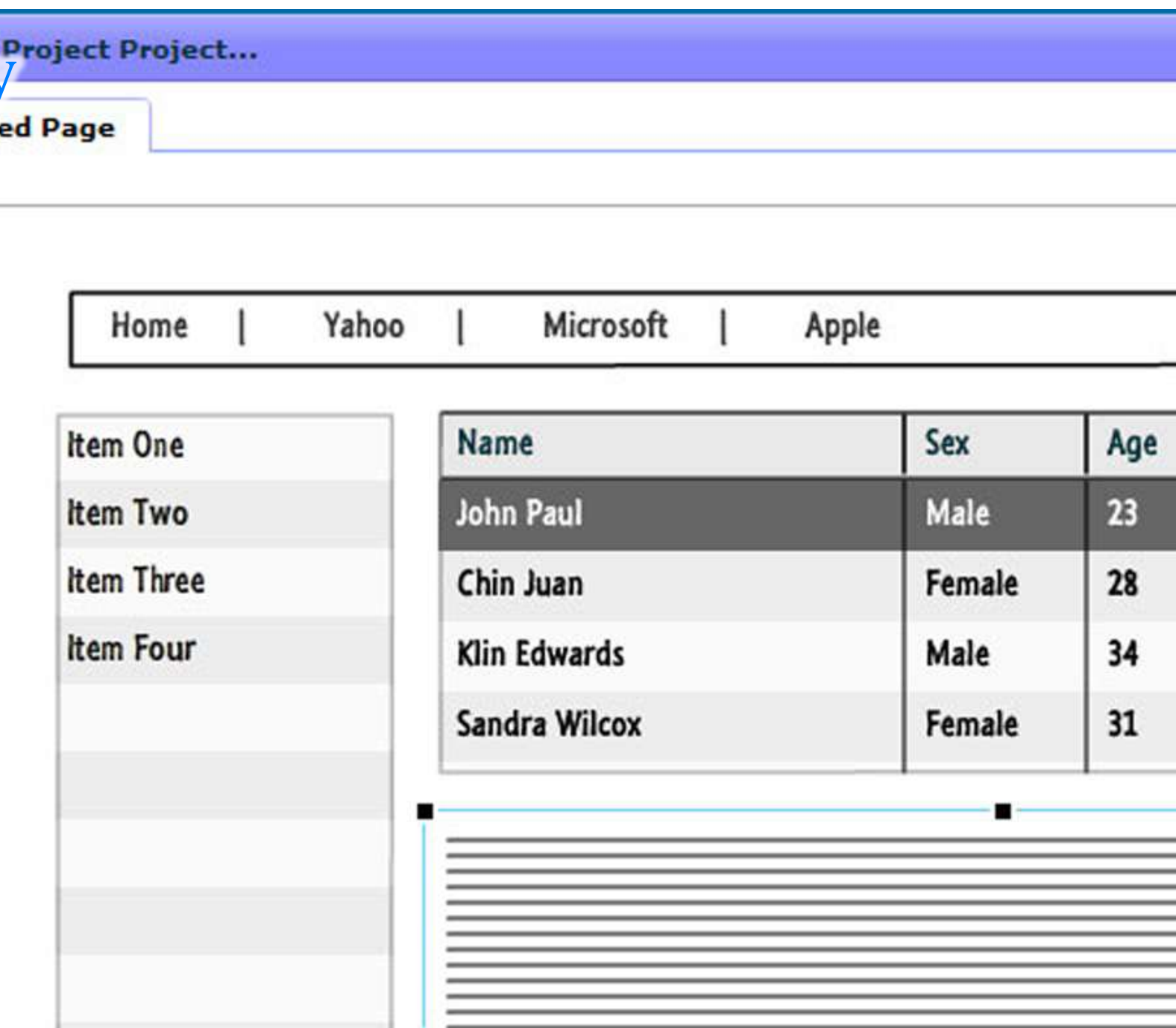

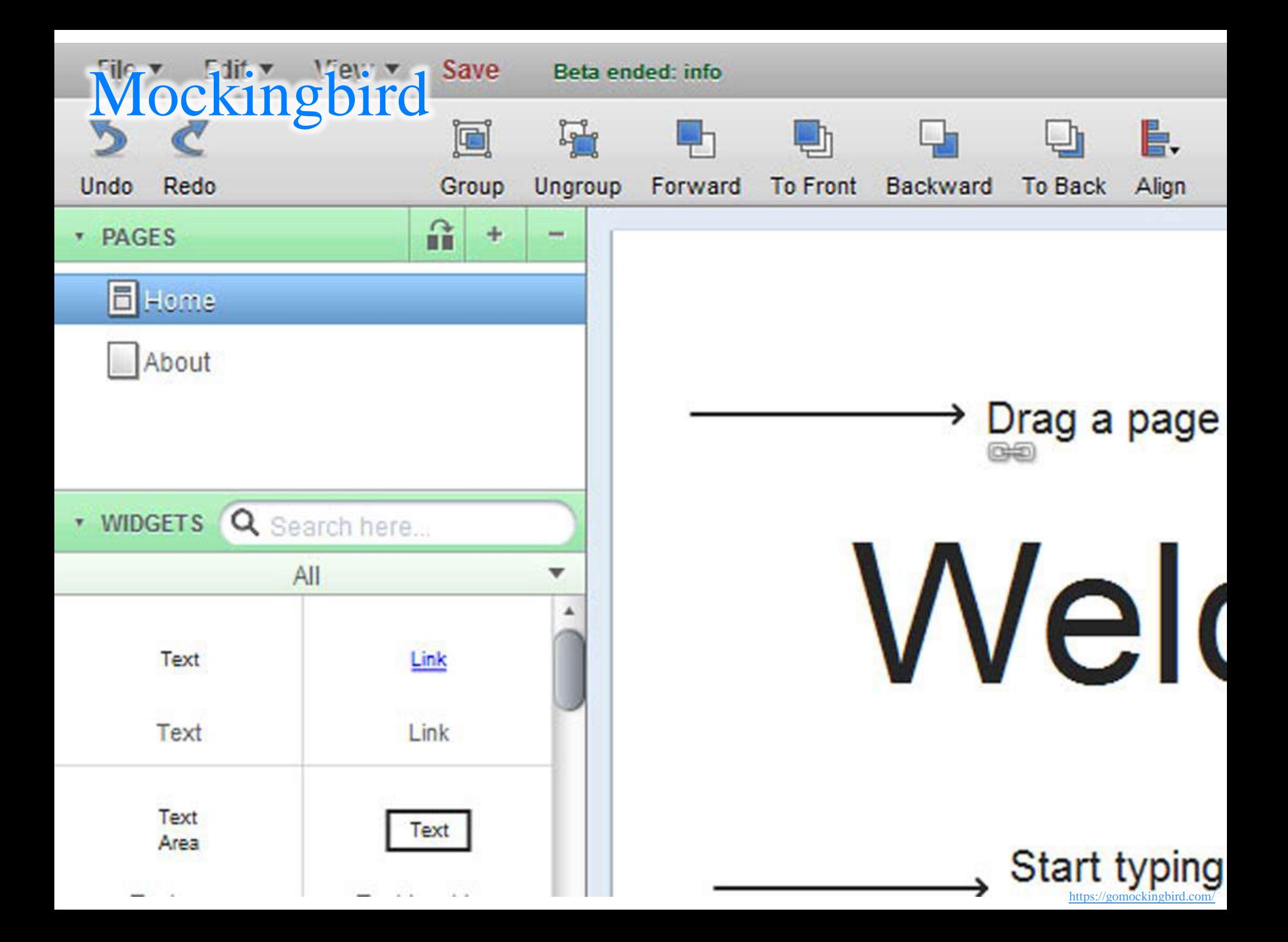

## UI Design Framework for Illustrator

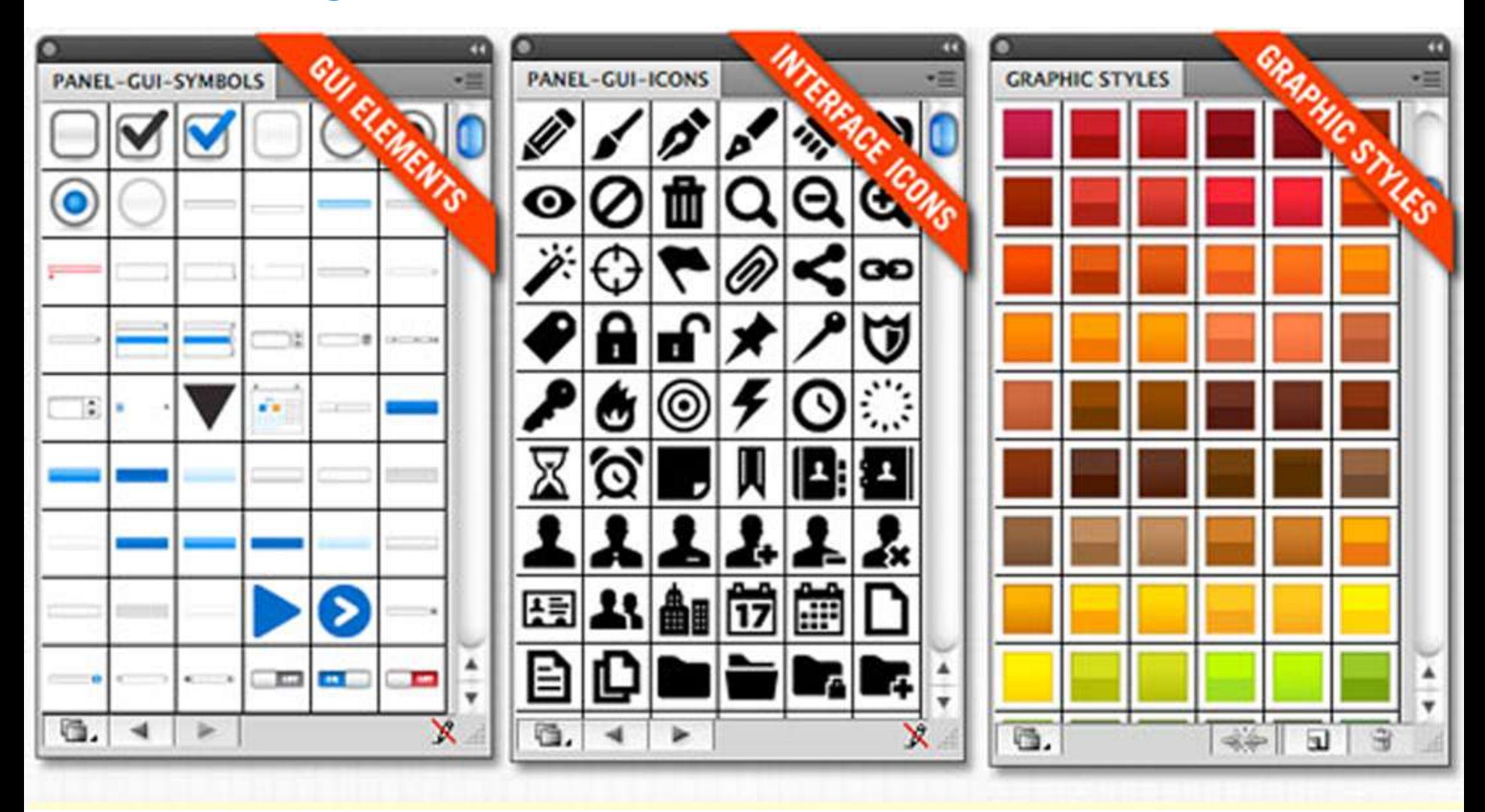

9

# **Android Asset Studio**

#### Android Asset Studio » Icon generators » Launcher icons

The launcher icon generator will create icons that you can use in your Android application, from a variety of source images. To begin, simply enter the input details below. Output will be shown below.

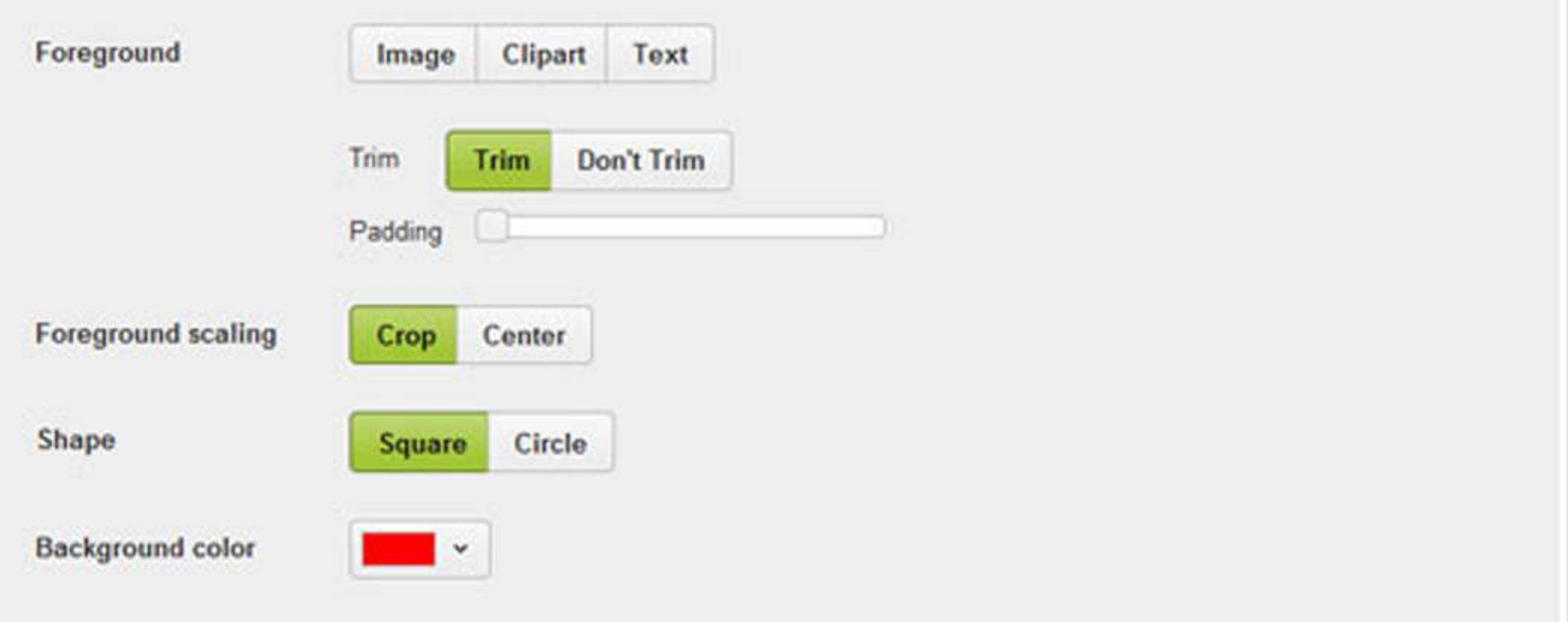

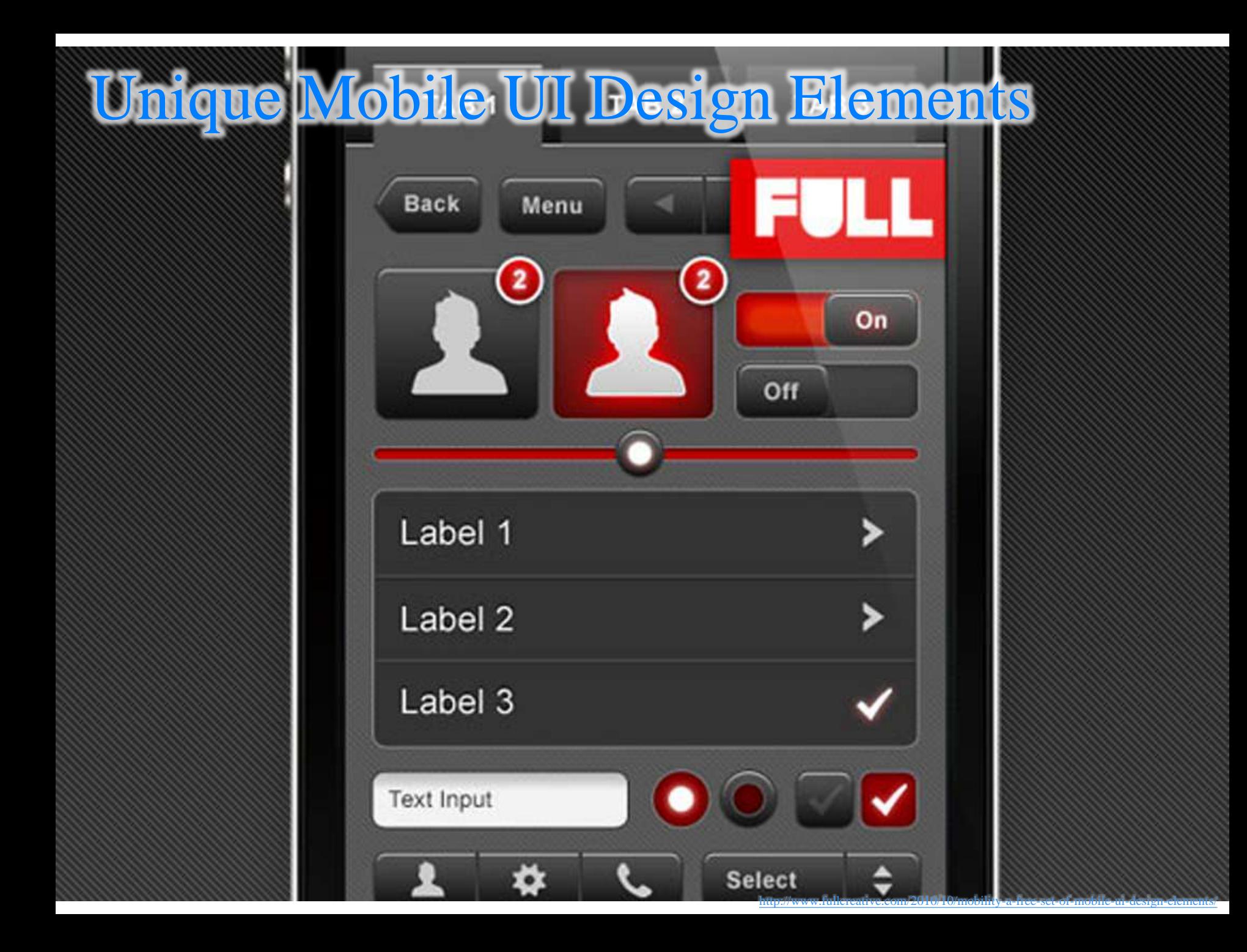

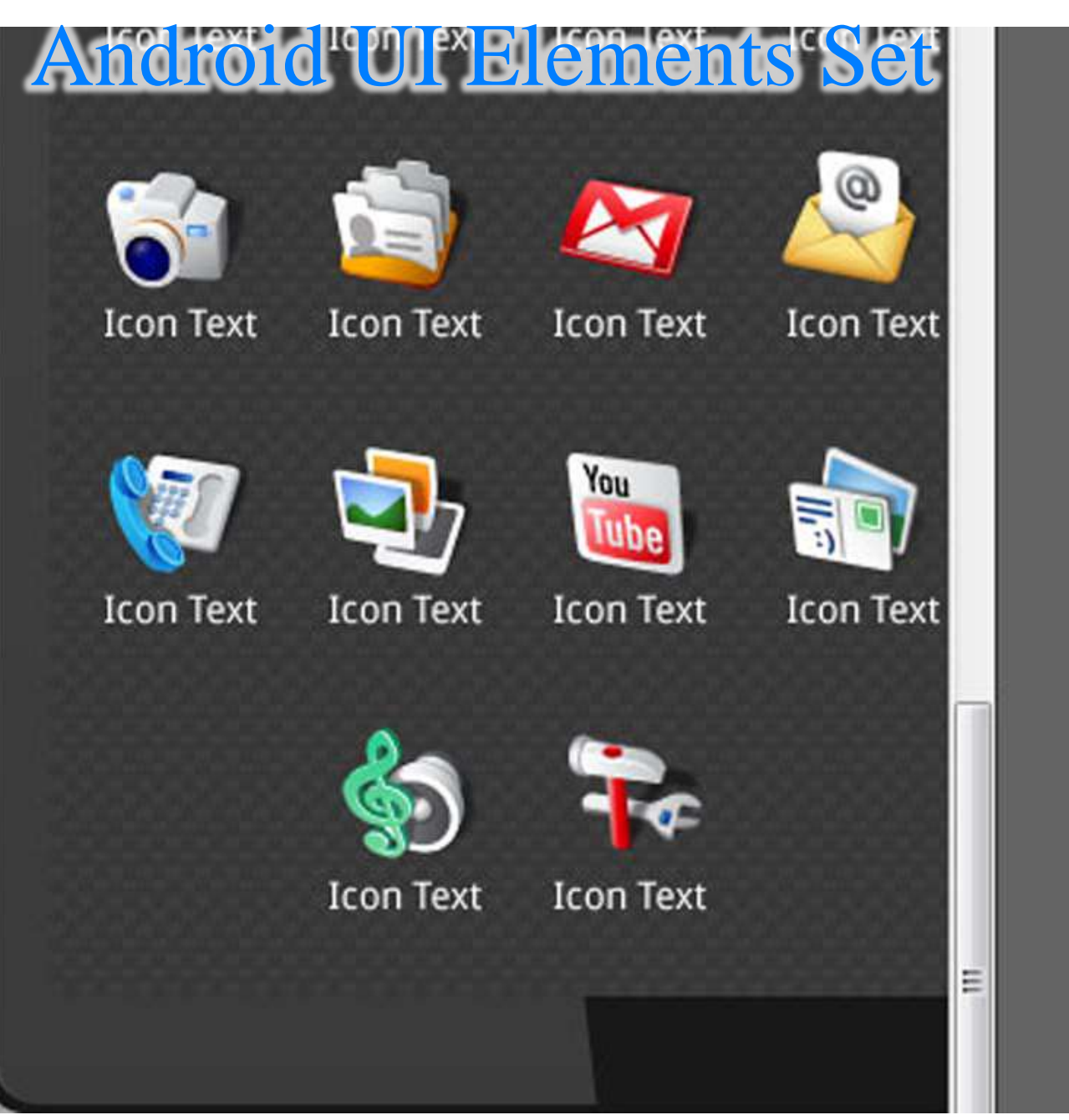

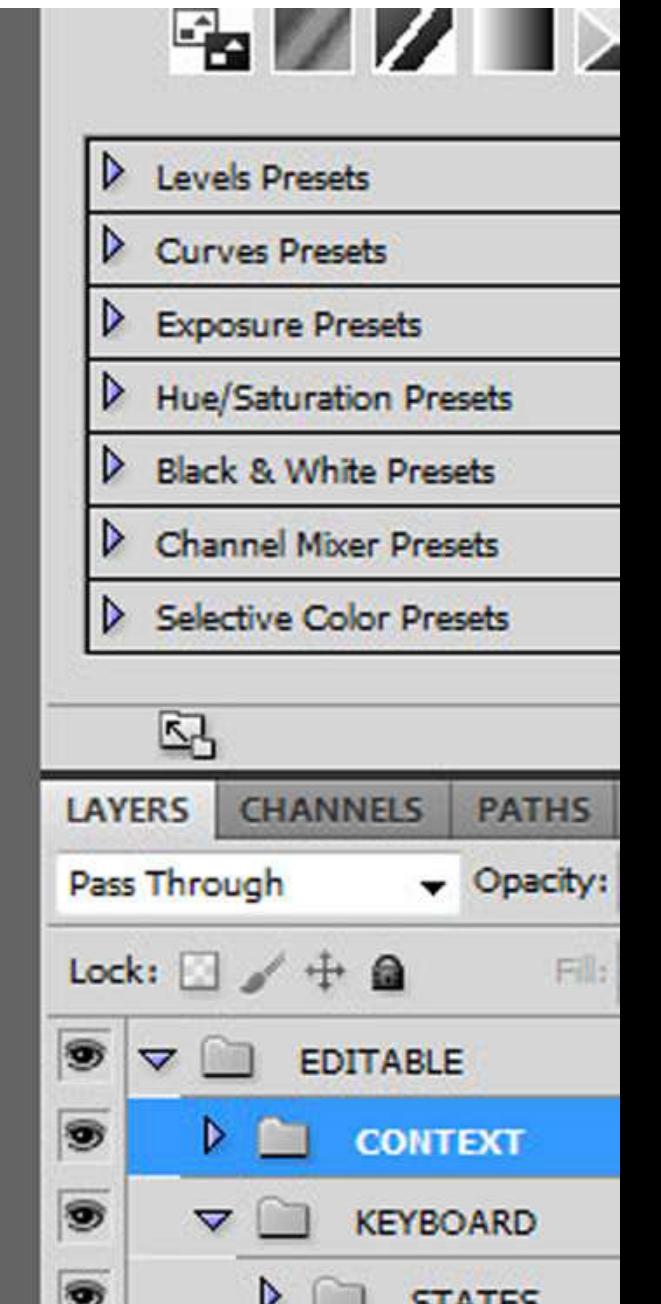

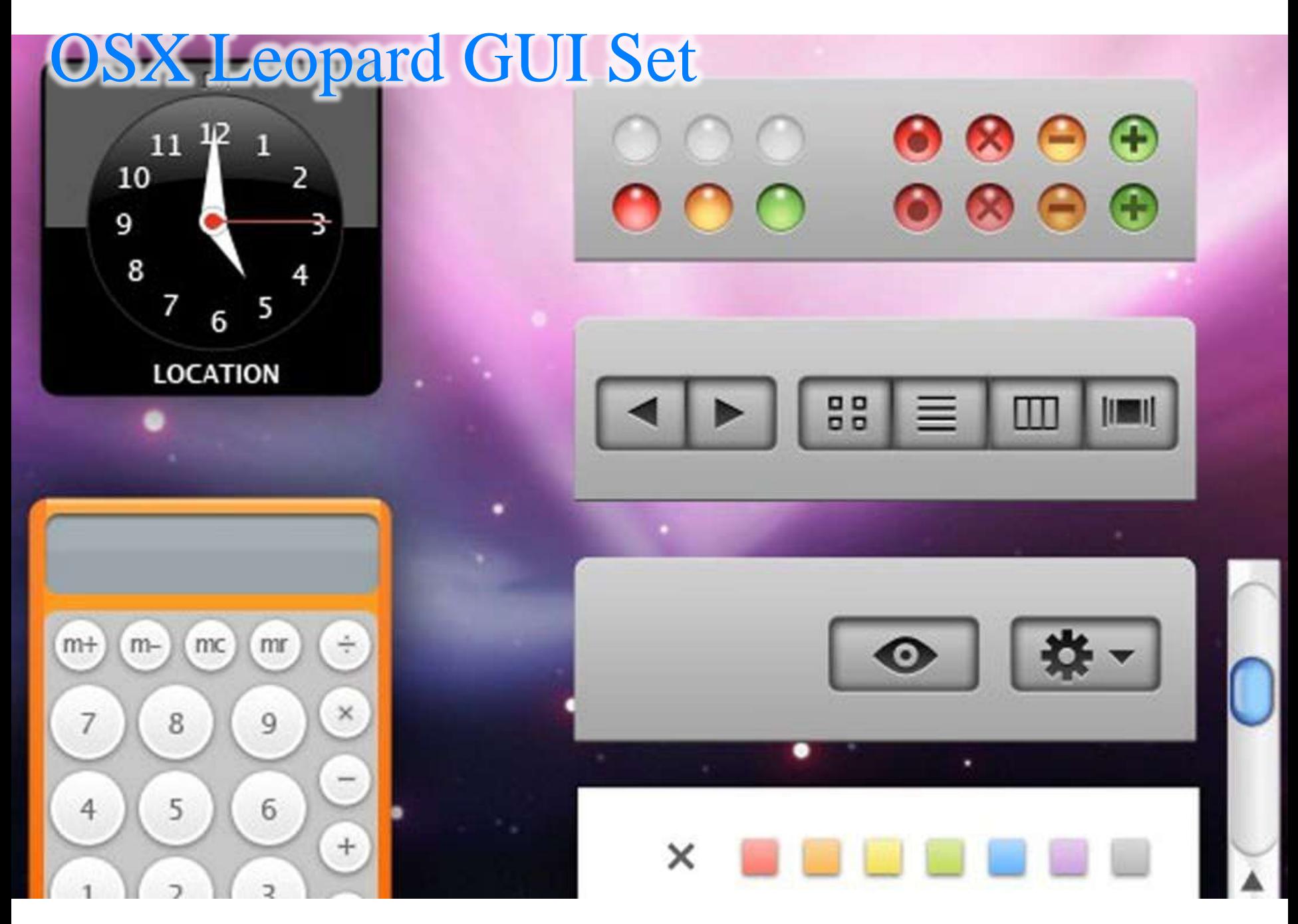

# Design pattern is not for web only

- Some handset devices (smart phones) can share similar design patterns with web sites
- **Tablets are more like web sites, where the most difference** is the touch screen
	- compatible screen resolutions, no hover event
	- actually touch screens could be a necessary facility for desktops in the near future
	- consider to depend on as less keyboard as possible
- **Desktops, sure! Why not to learn from the most senior** platform?
	- many web applications were inspired by Apple products

# THE ALL IN ONE WEB ELEMENTS KIT

digital goods

**SERVICES** HOME

stickers.

f-shirts

BLOG

dyd and od

badges.

PORTFOLIO **STORE** 

prints:

CONTACT

most popular

shopping cart is empty

 $G$ 

<http://bestblogbox.com/freebies/all-in-one-web-elements-kit/>

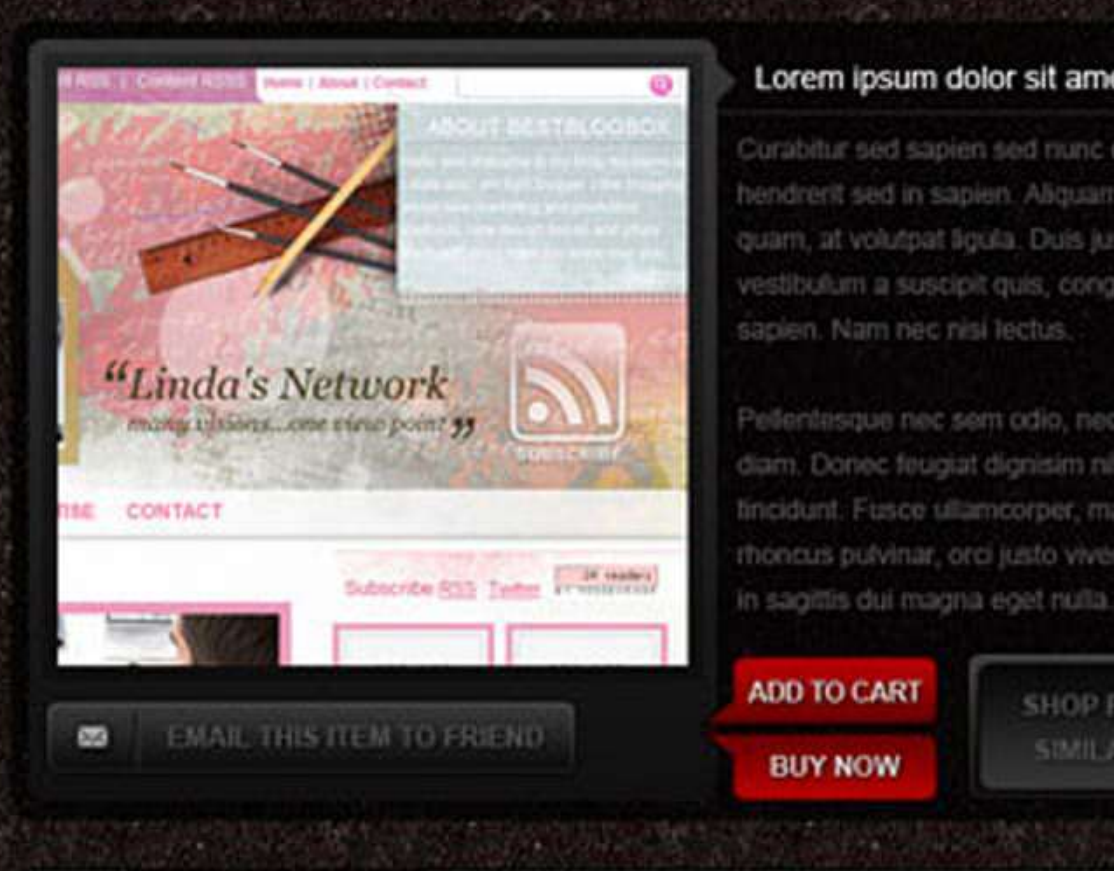

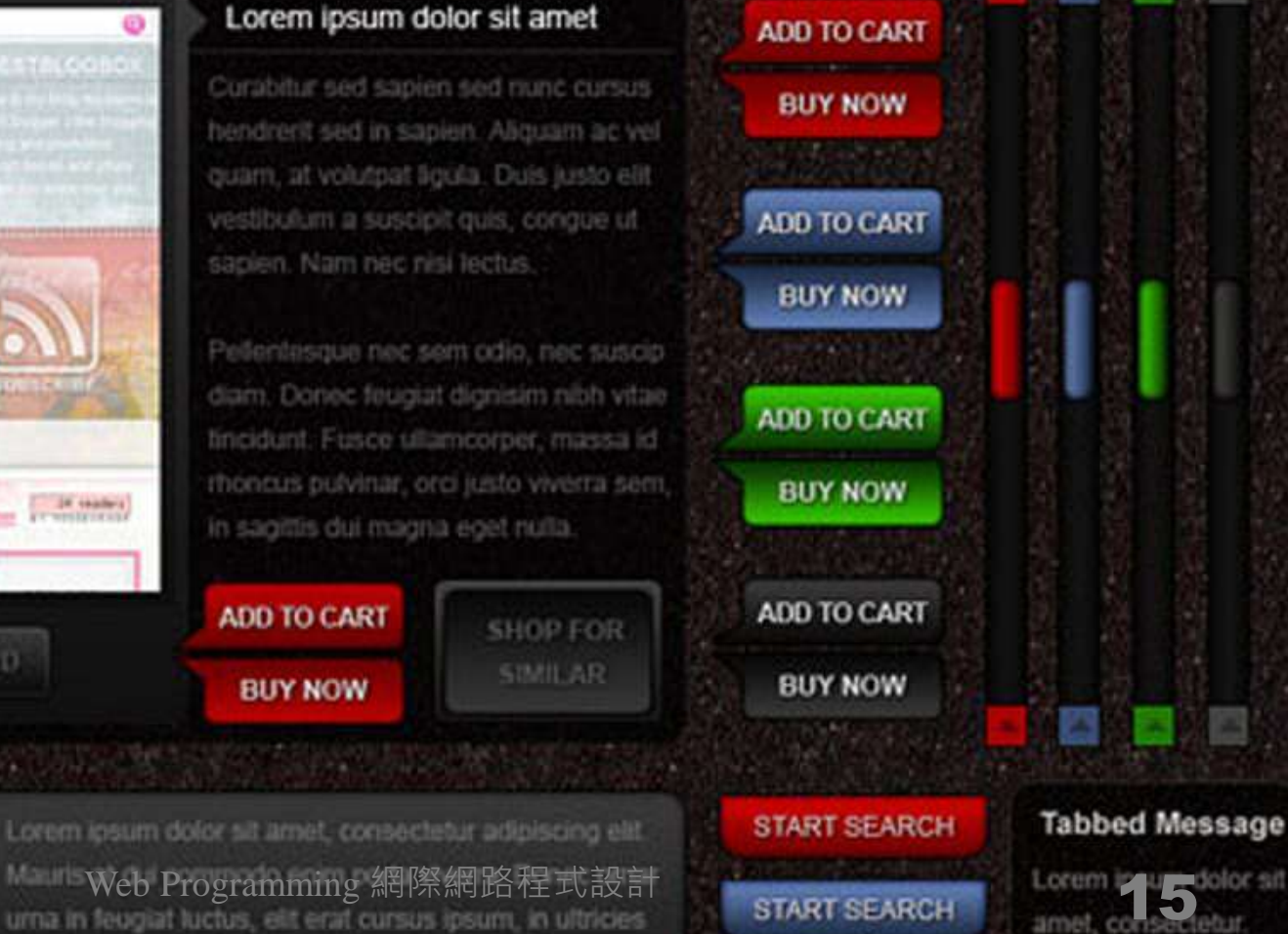

Product Name

ADVANCED SEARCH

### iPad GUI Set

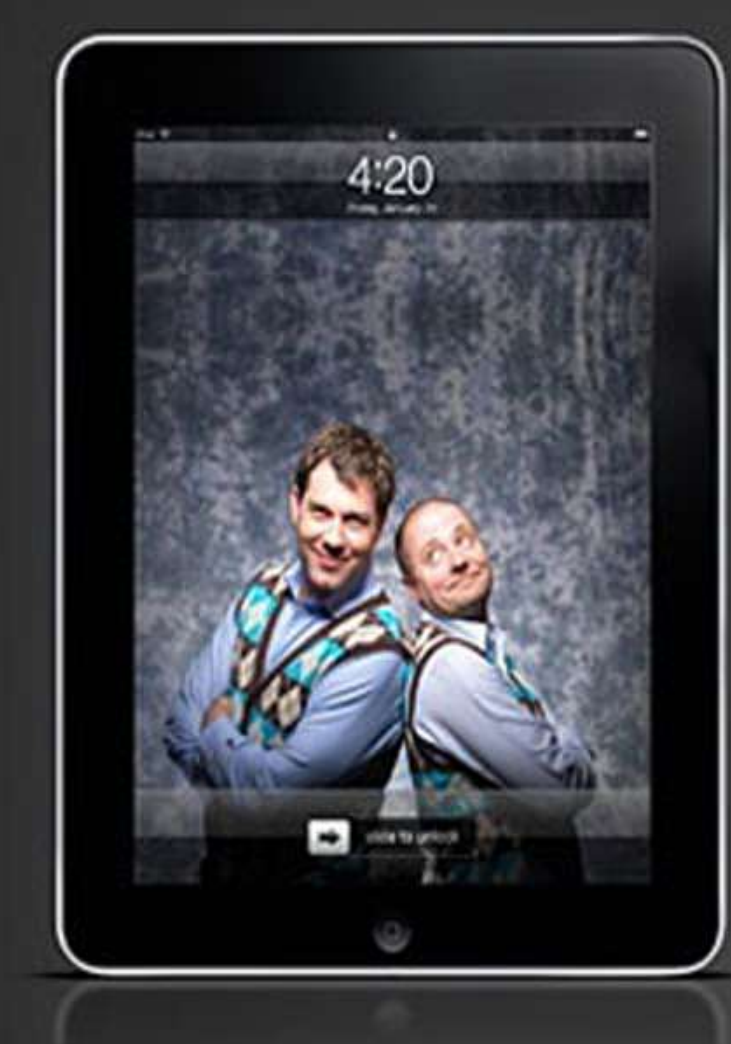

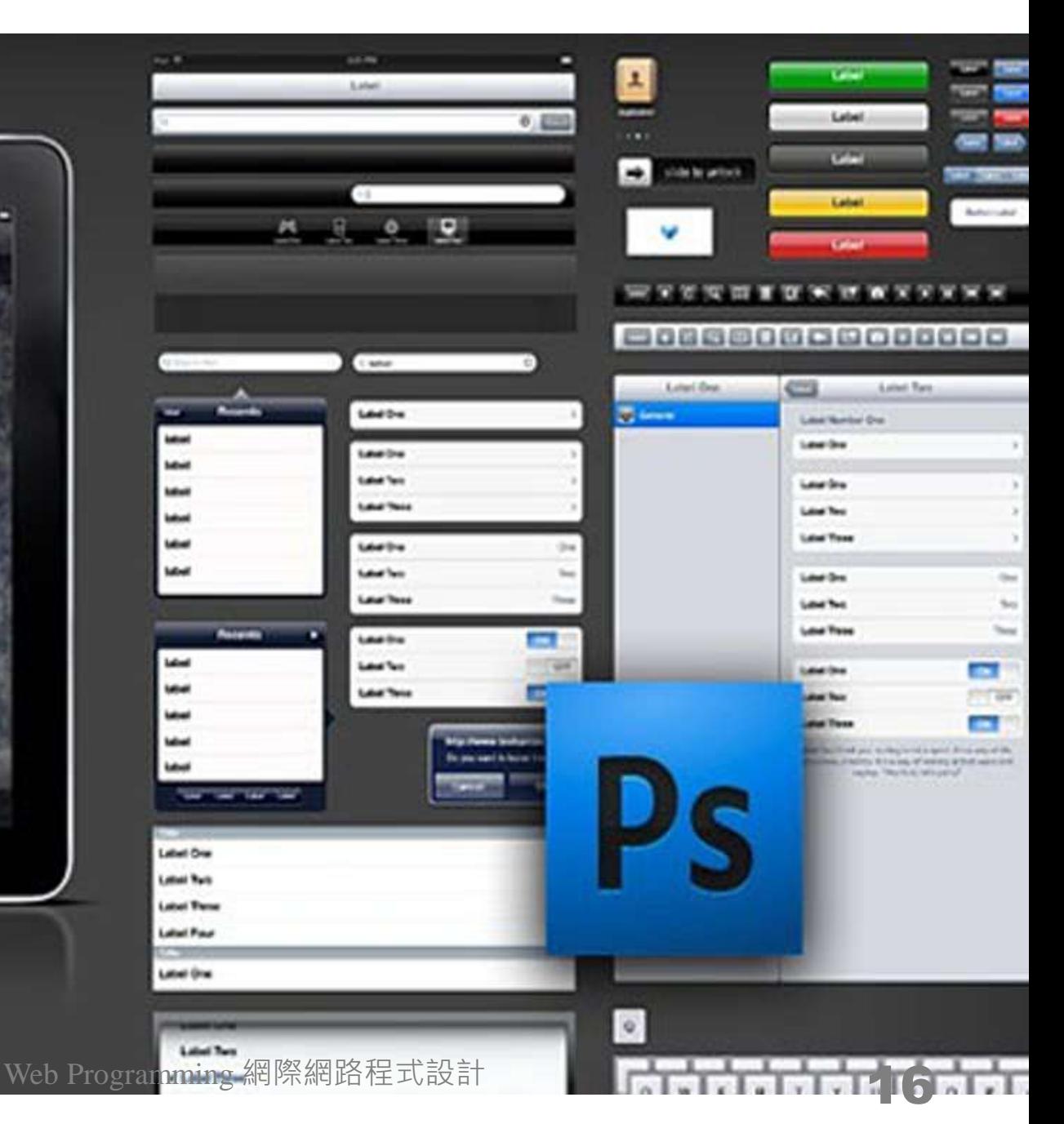

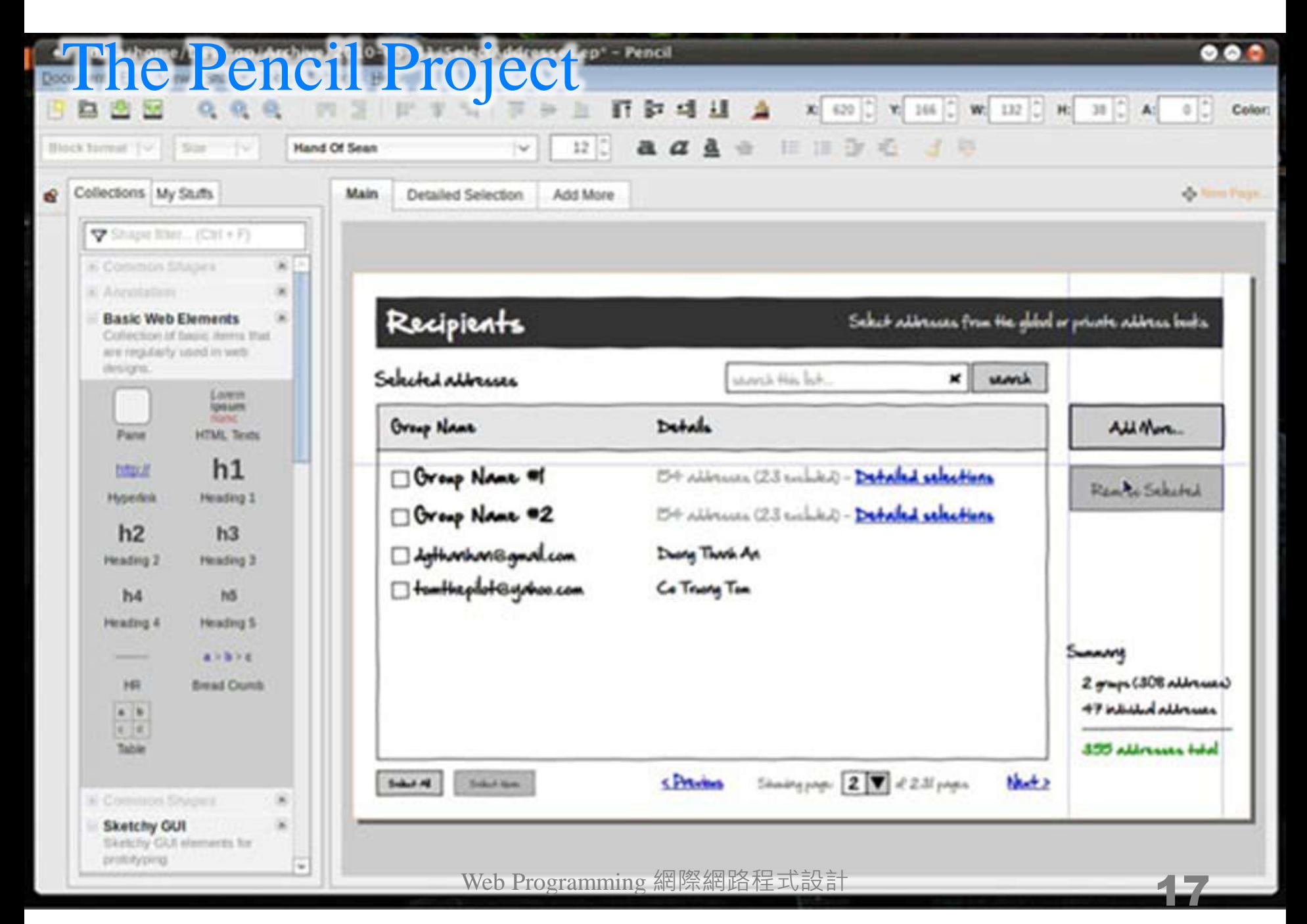

- Feedback tools
- [Concept Feedback](http://www.conceptfeedback.com/)
	- post your designs and concepts and get free feedback from the design community
- **[Landing Page Optimization](http://fivesecondtest.com/)** 
	- get feedback from real people on your landing page's 5-second impression
- **Questionnaire systems such as [Google Docs](https://docs.google.com/),** [Wufoo](http://wufoo.com/) and [Typeform](http://www.typeform.com/)

# Some frameworks include them

- **[Foundation](http://foundation.zurb.com/)**
- [DHTMLX](http://dhtmlx.com/)
- **[Dojo](http://dojotoolkit.org/)**
- $\blacksquare$  [ZK](http://zkoss.org/)
- [jQTouch](http://www.jqtouch.com/)
- $\blacksquare$  [Scripty](http://scripty2.com/) [2](http://scripty2.com/)
- [Echo 3](http://echo.nextapp.com/site/)
- **[Midori](http://www.midorijs.com/)**

# Dive into some design patterns 深入一些設計模式

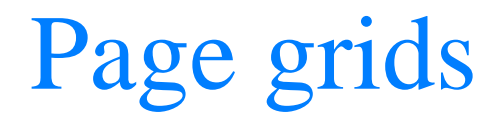

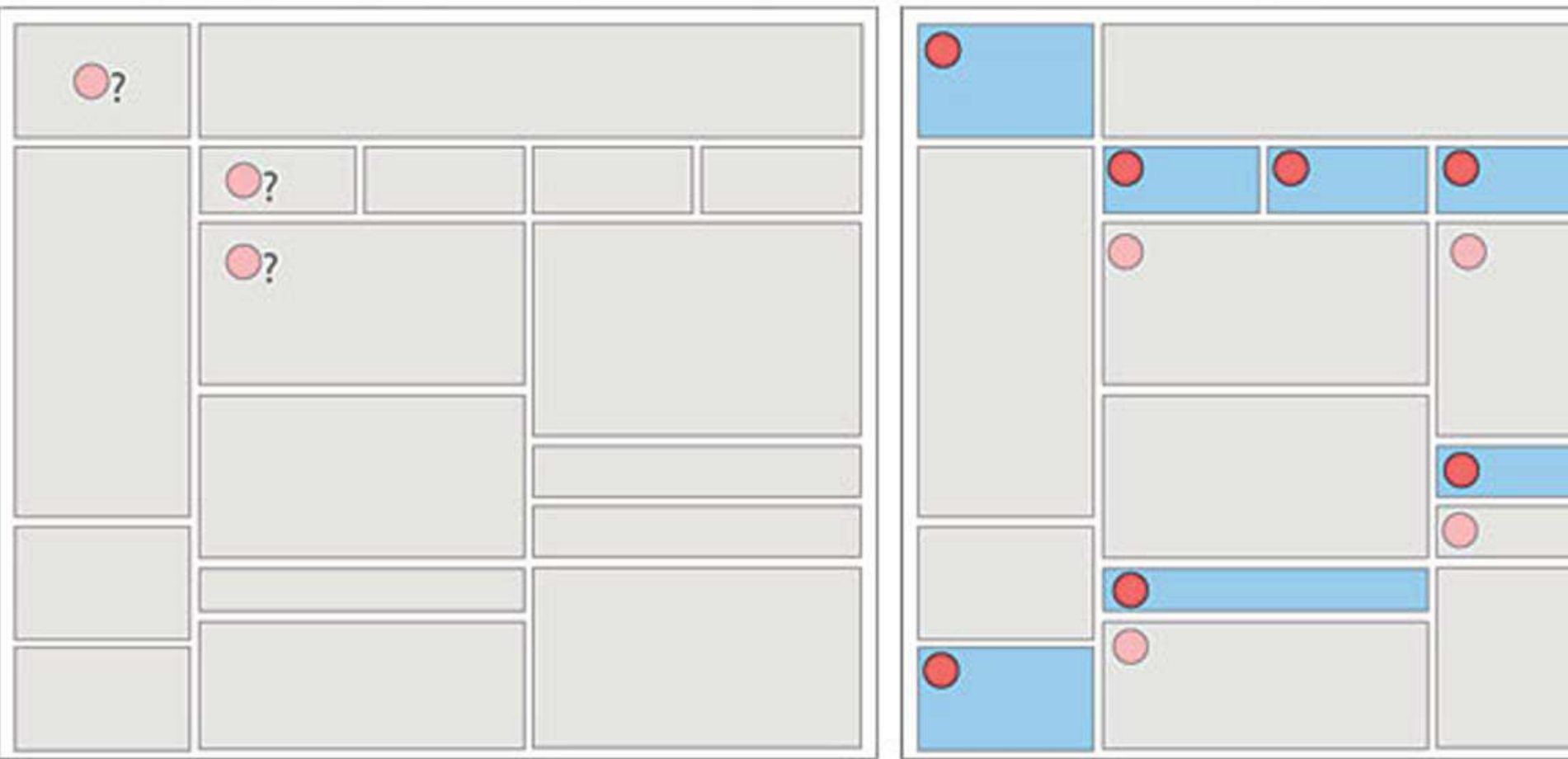

### Vertical navigation bar

#### **Front Page** This is where it all begins

Our Portfolio Let us show you our work

Who We Are Get to know us a little better

What We Do A rundown of our services

Contact Us How to get in touch with us What does th

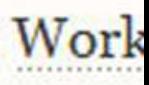

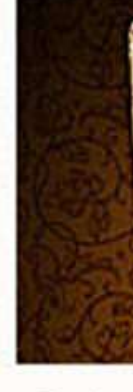

Endes

Web Programming 網際網路程式設計

## Horizontal navigation bar

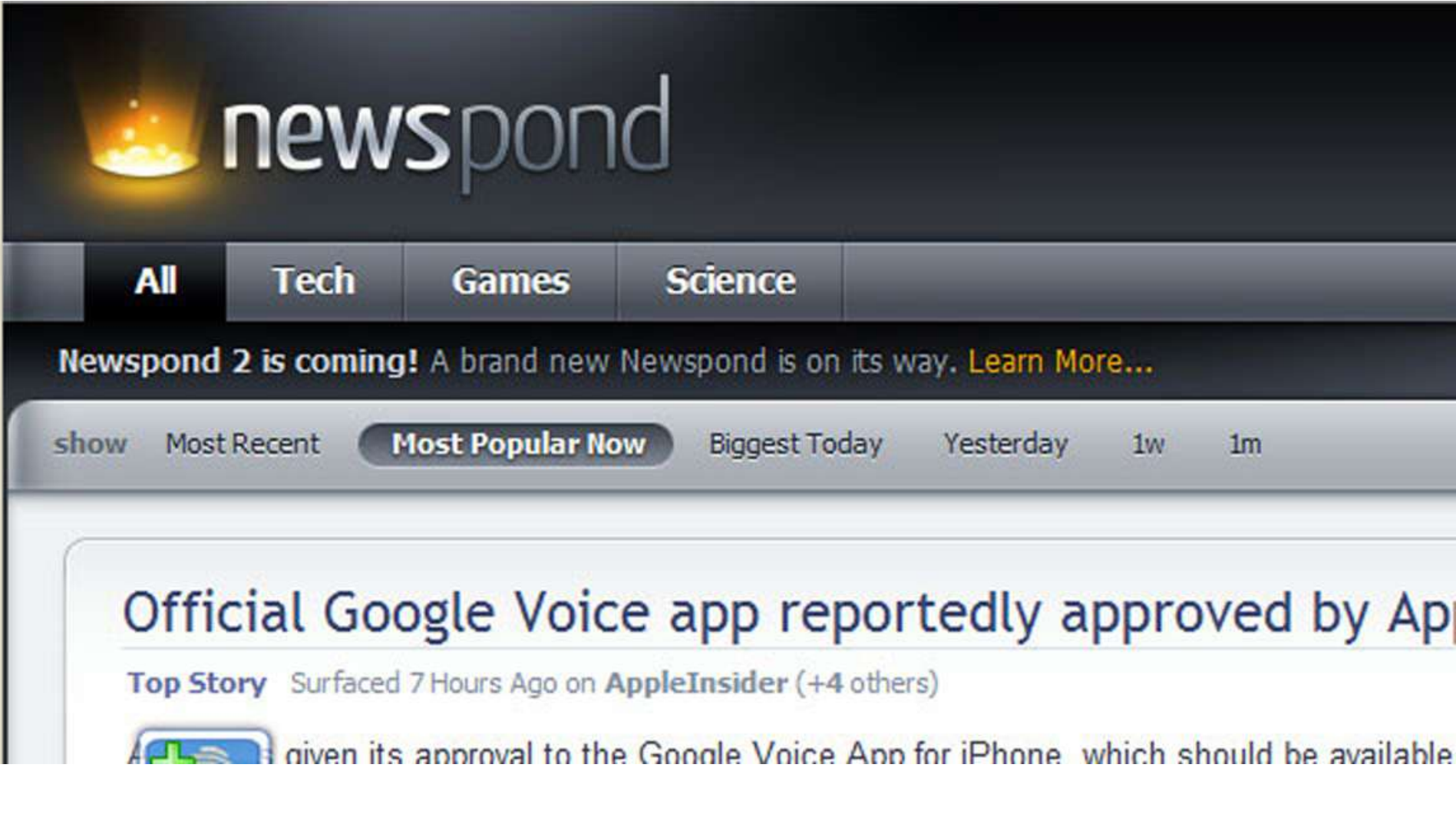

Web Programming 網際網路程式設計 23

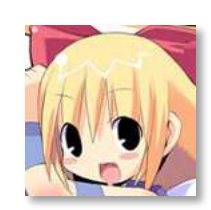

Any difference between the above two?

### Tabs

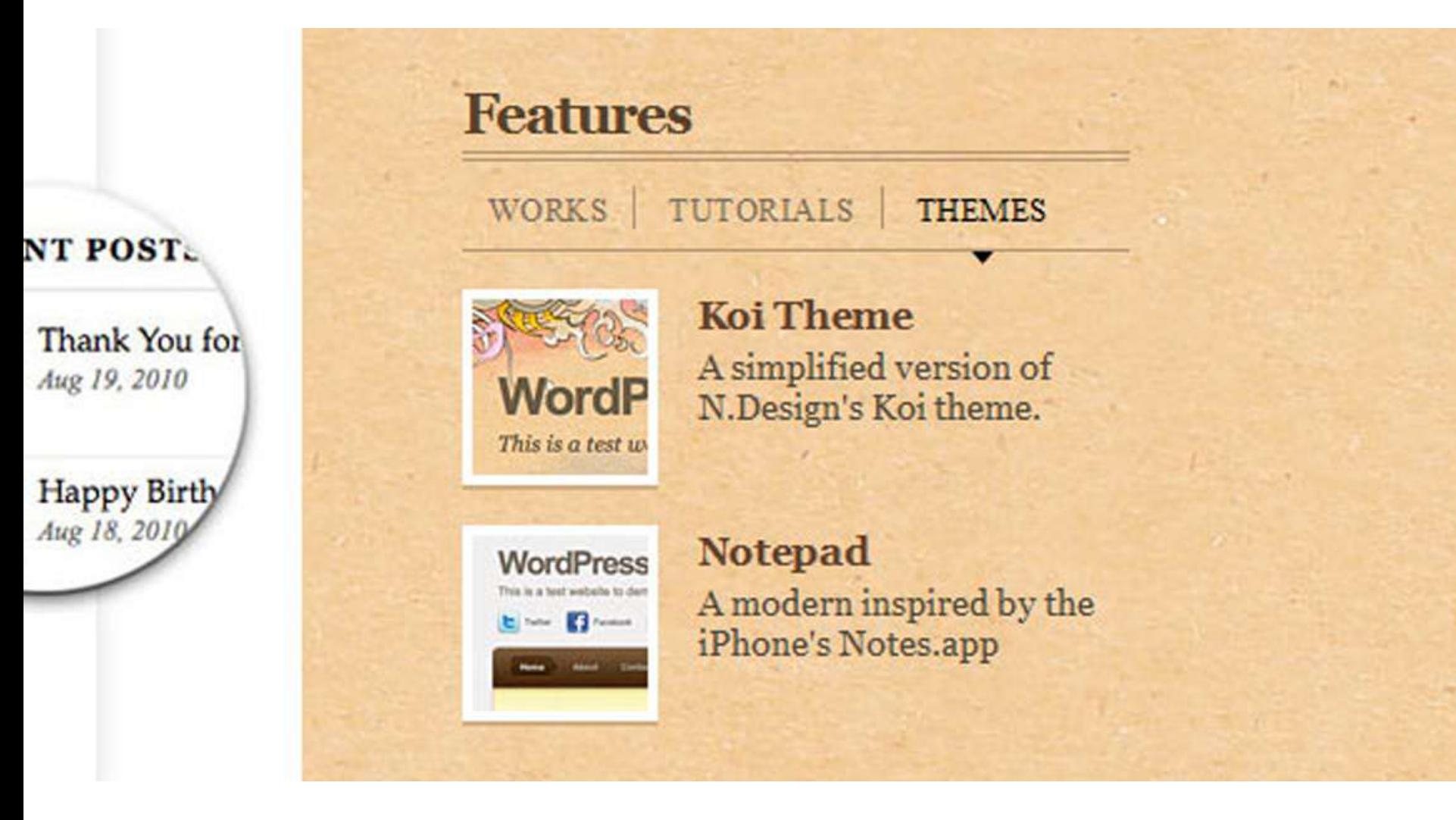

### Breadcrumbs

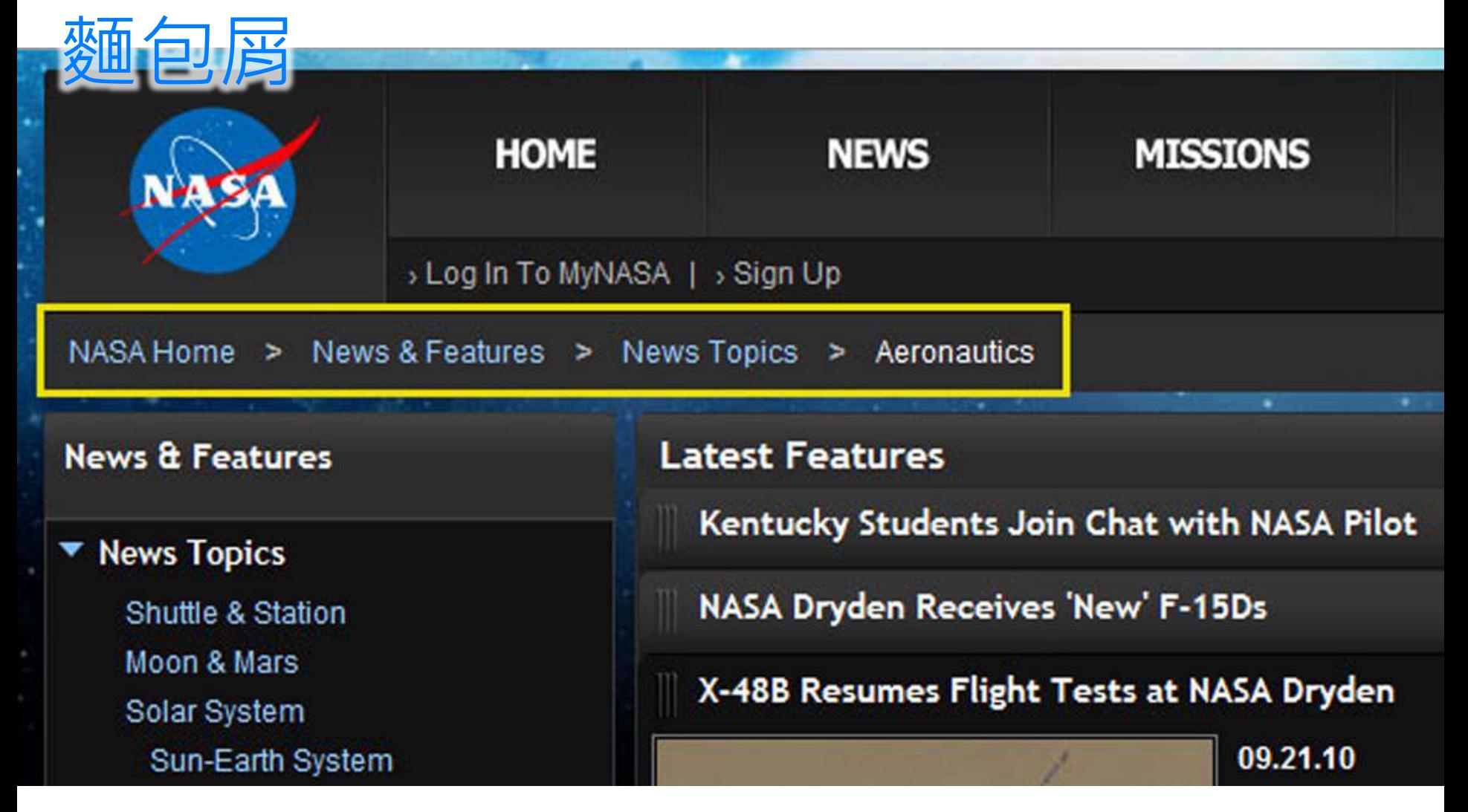

### Content footer

#### + Précédente

12345

#### **NUAGE DE TAGS**

Design WebDesign Cool **Blog Illustration Css Vectoriel** Typographie Inspiration Customisation ArtToys Flash Livre Tendance Motion Vidéo Gratuit Papertoys

#### **BLOGROLL**

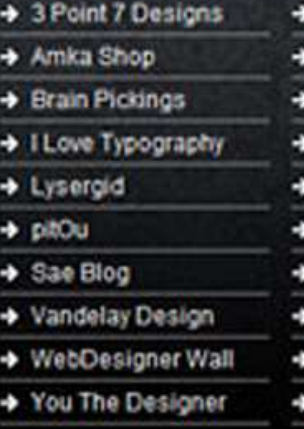

#### A List Apart Art Skills Gobz Jennifer **Mirificam Press** Retropaddle Symposium Victor WP Candy

Young Go Getter

#### **FLICKR**

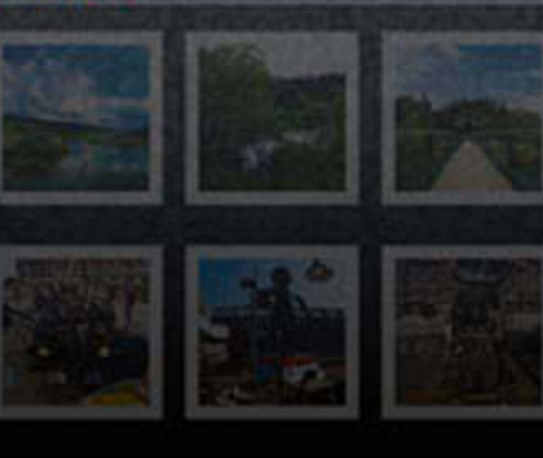

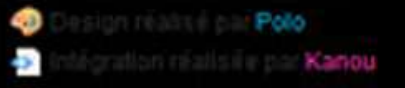

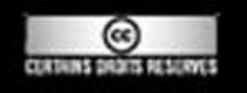

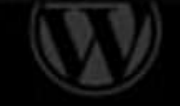

Web Programming 網際網路程式設計

## Pagination

there will help you improve your graphic design skills in Adobe Photoshop. And sincere t designers and developers whose articles are featured in this review. We respect and a contributions to the design community, folks!

Read more...

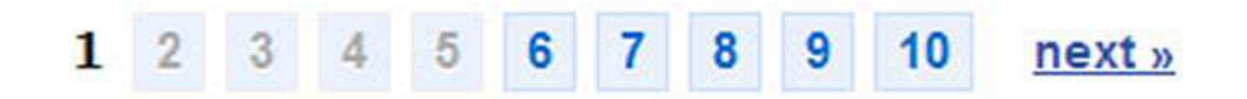

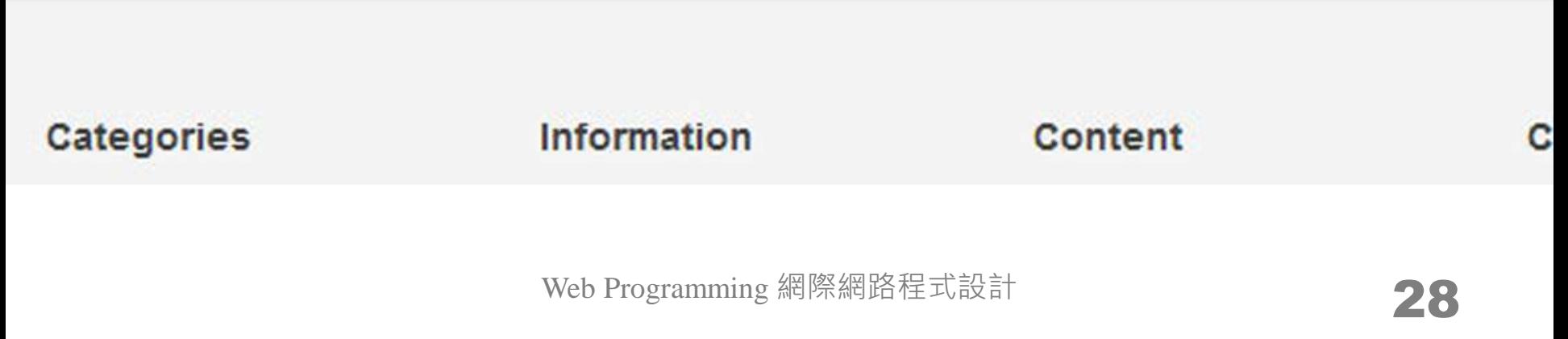

## Lazy registration

### ies tos.

otos with unlimited storage share with friends favorite Social Network

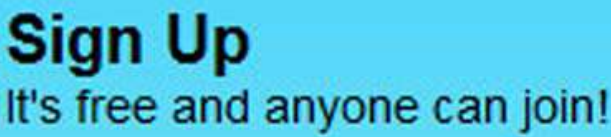

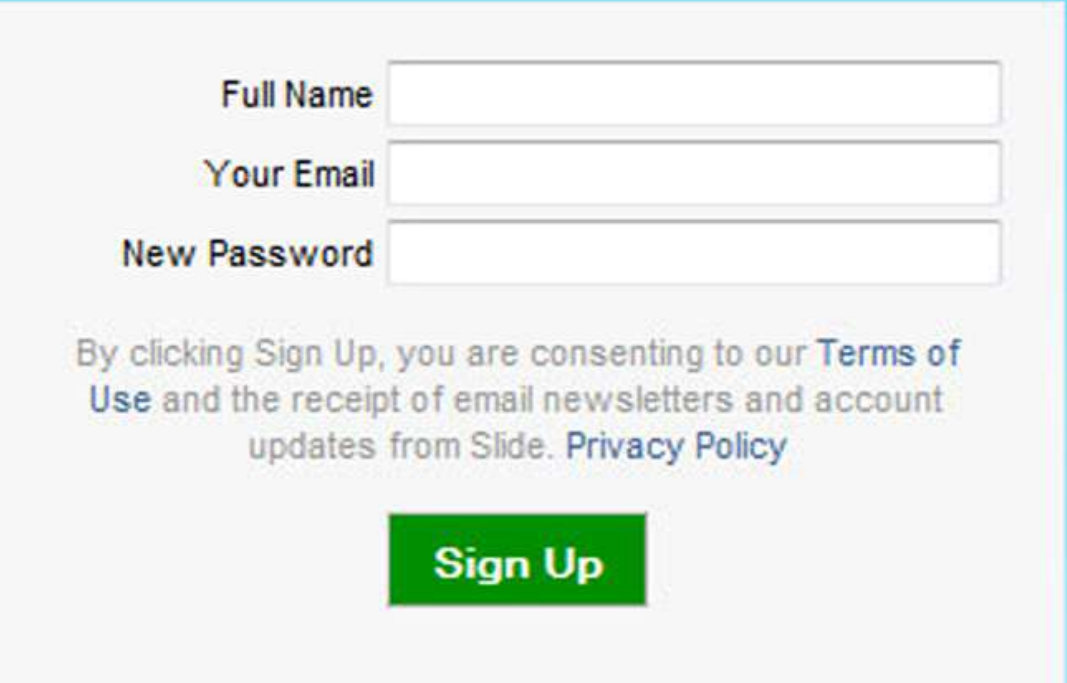

## Information dashboard

o (義志板板 t possible info, your accounts are now updating... this will only take a moment.

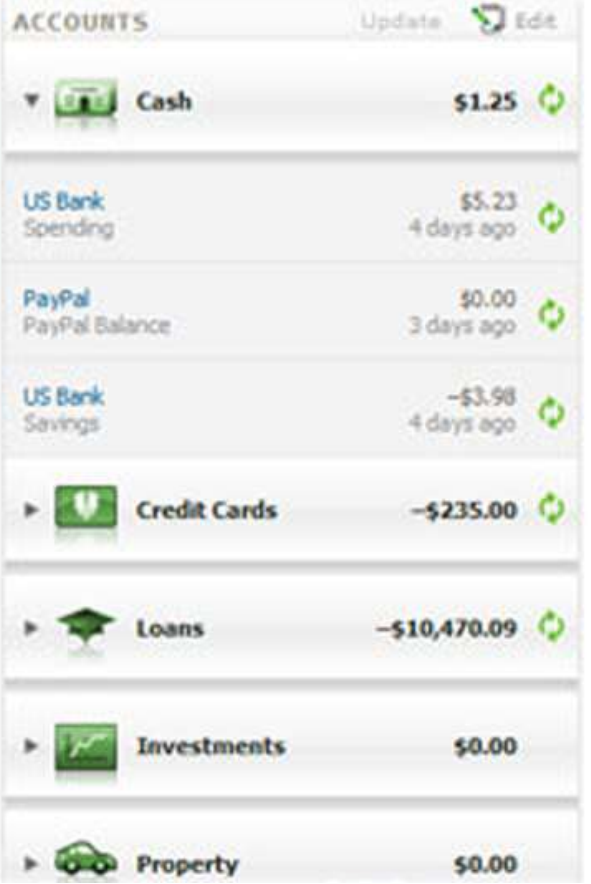

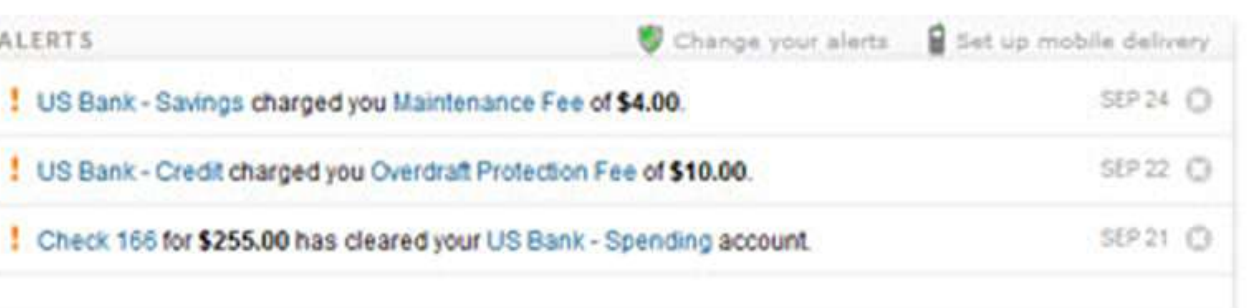

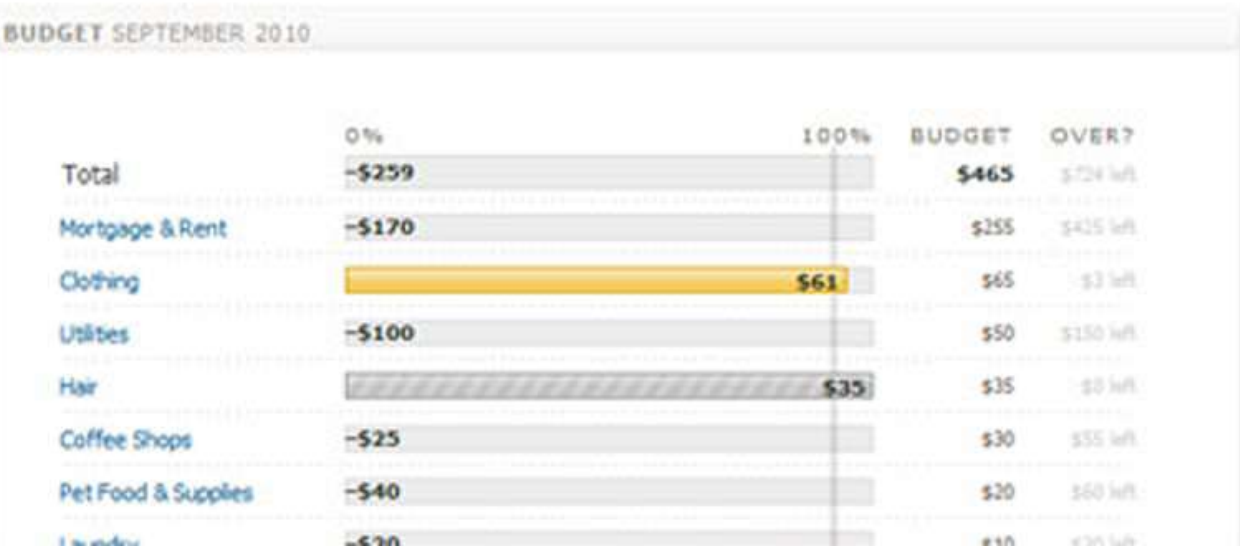

Web Programming 網際網路程式設計

### Form wizard

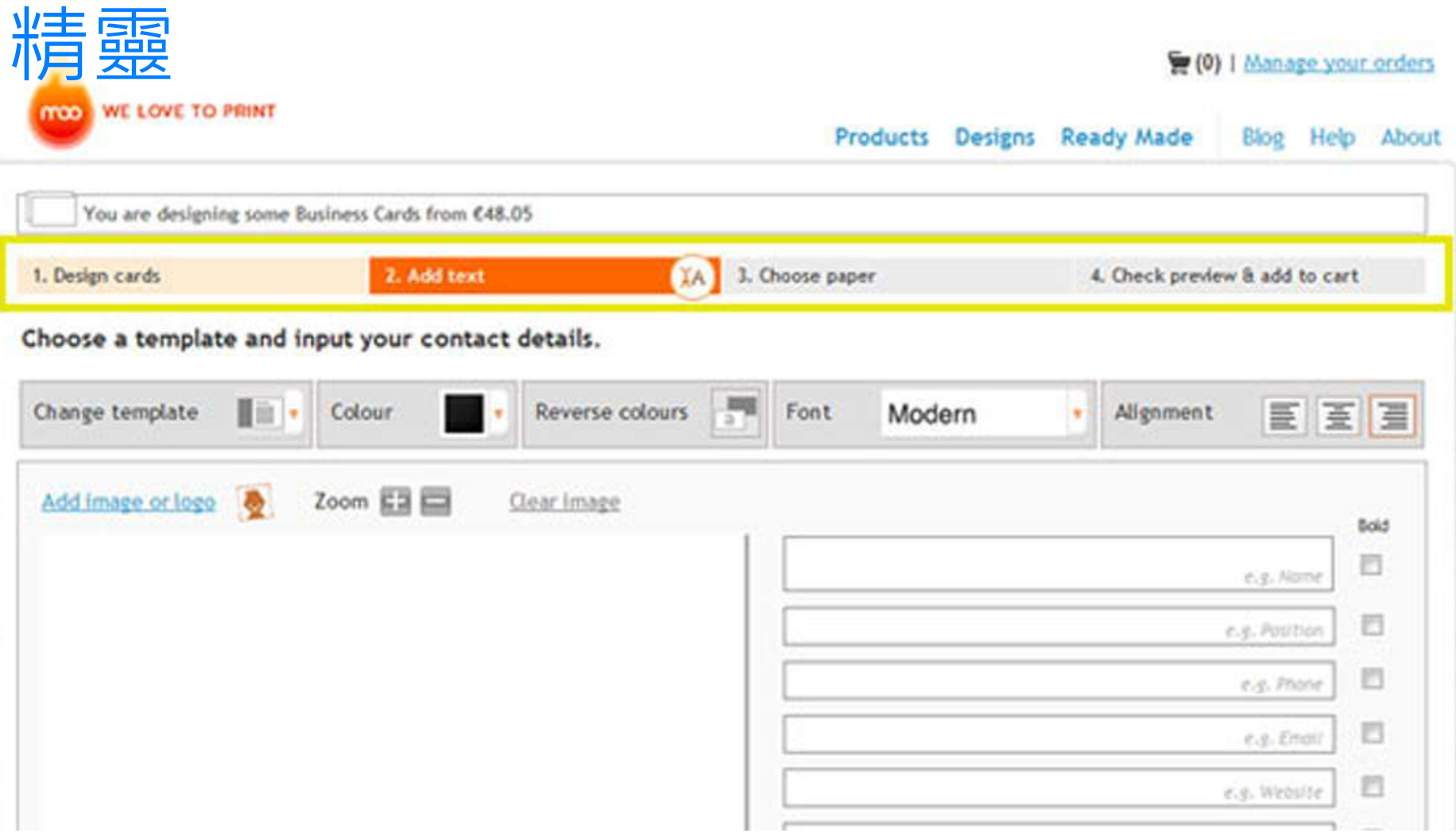

# Auto-complete/auto-suggest 自動完成

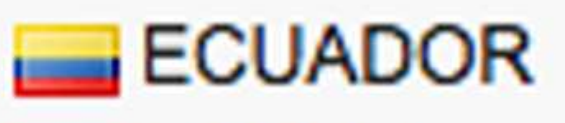

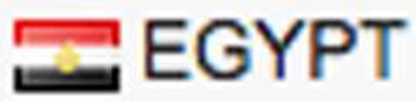

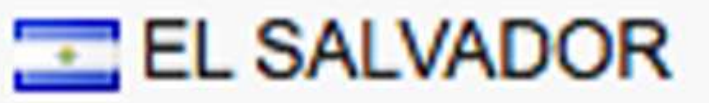

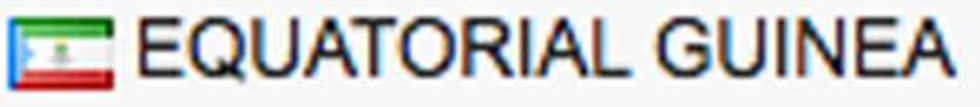

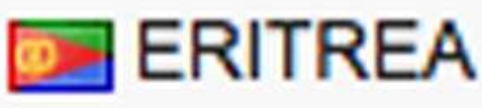

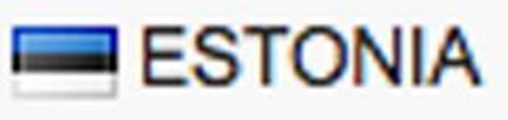

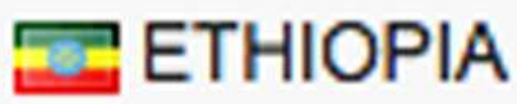

# Dialog

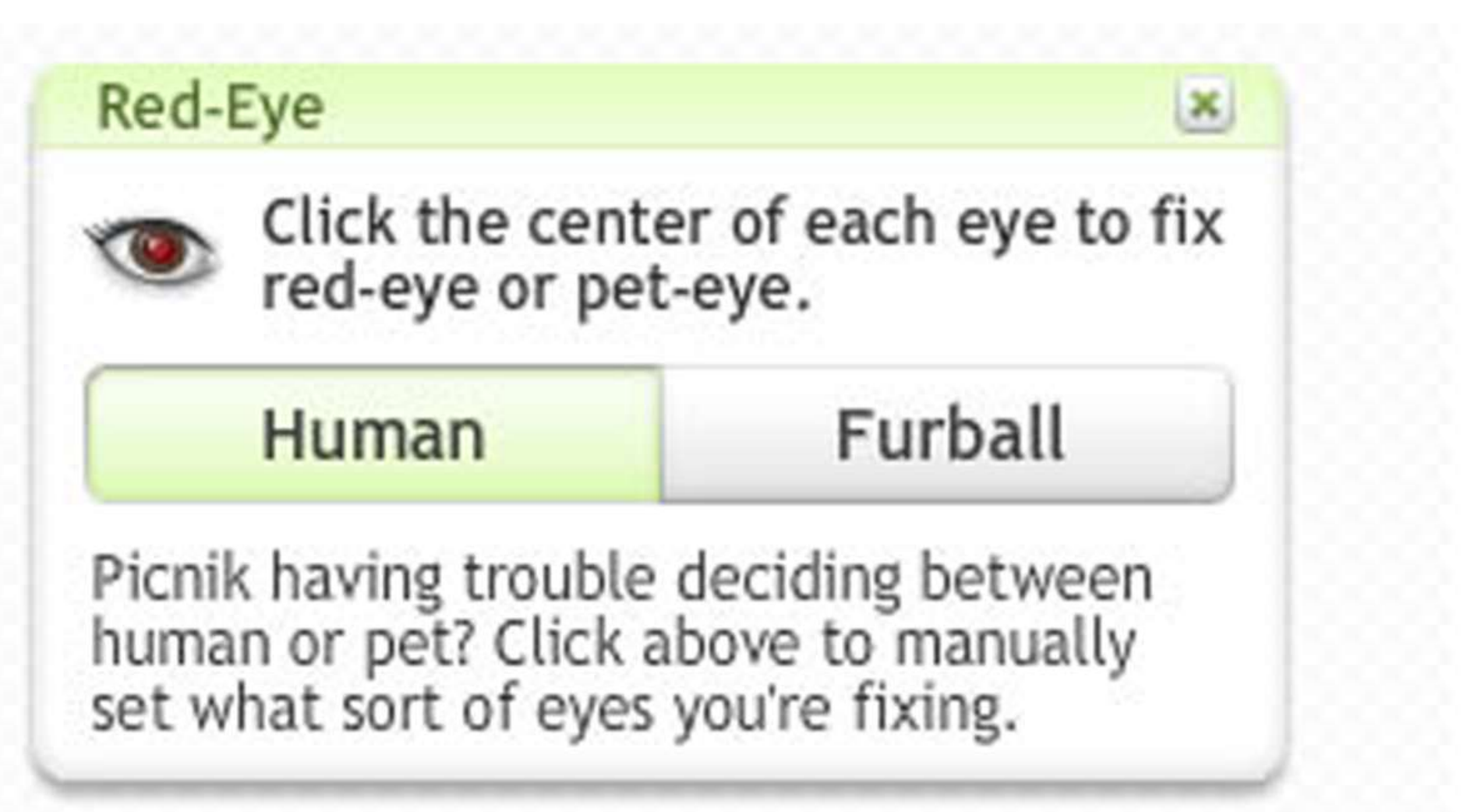

### Floating footer

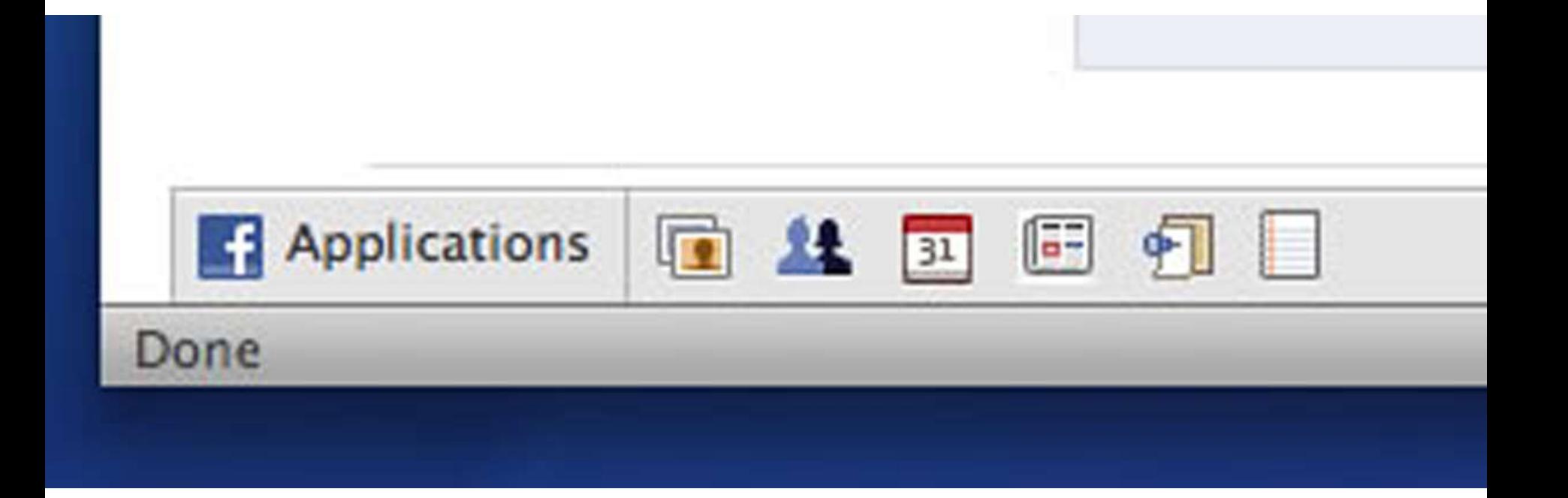

### Progress indicator

# **Loading Sample Data**

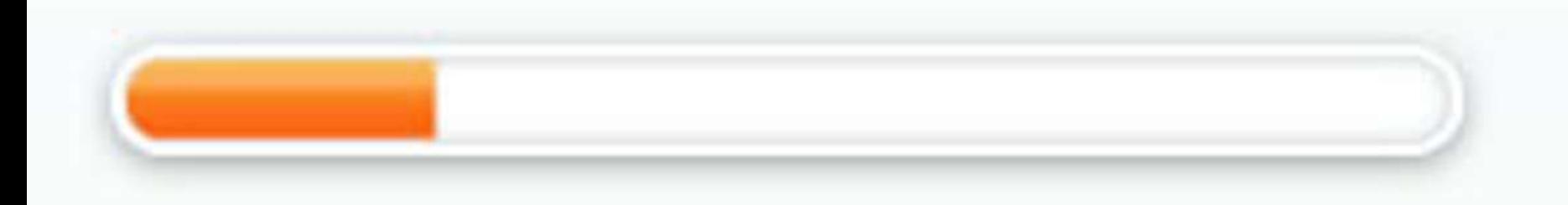

Web Programming 網際網路程式設計 25

[http://www.uxbooth.com/wp-content/uploads/2010/03/rich\\_progress.jpg](http://www.uxbooth.com/wp-content/uploads/2010/03/rich_progress.jpg)

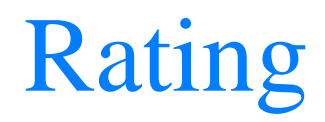

# 2. Rating: 3.2/5 (15 votes cast) Thanks for v

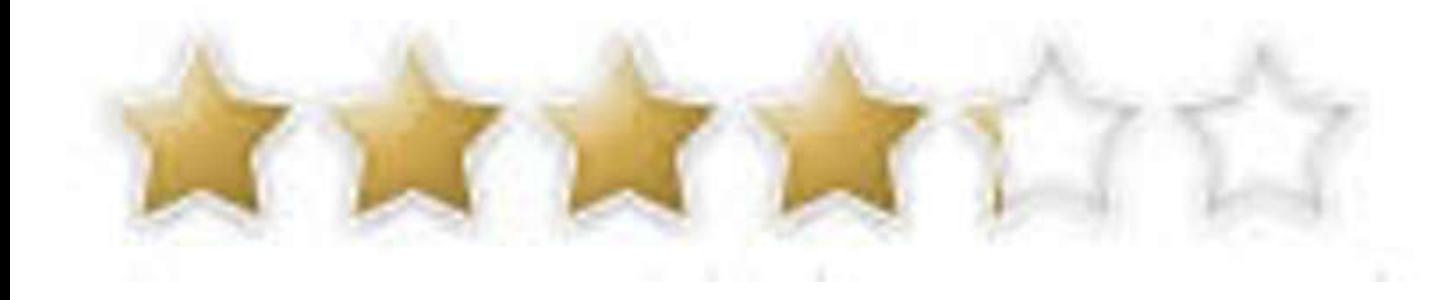

Web Programming 網際網路程式設計 26

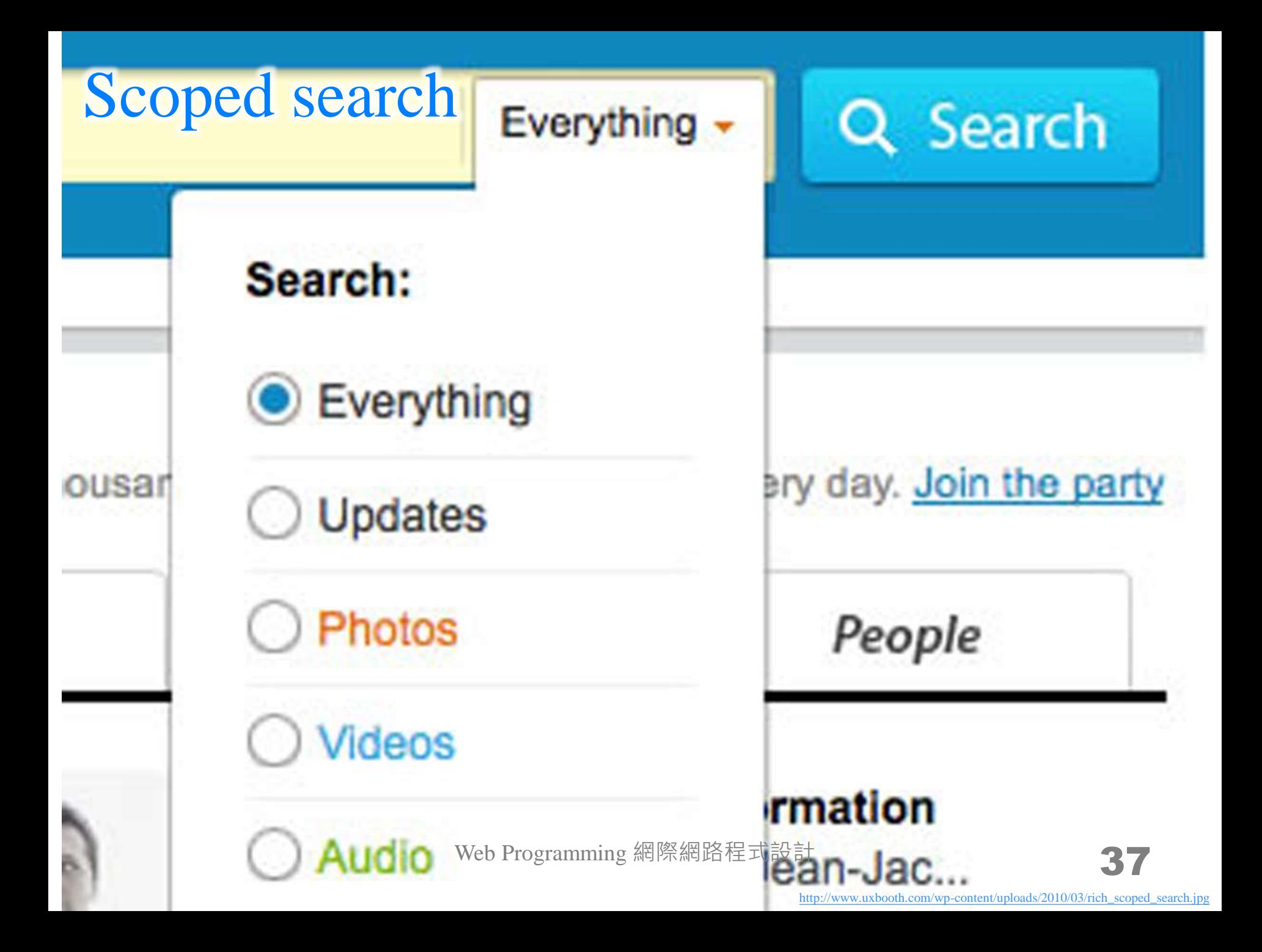

# Visual candies

- **Back to visual candies, they are more like** answering the question "how to make xxx more beautiful?"
- For example, you decided to use a horizontal navigation bar, just [Google "horizontal navigation](http://www.google.com.tw/search?q=horizontal+navigation+bar+web+showcase)  [bar web showcase"](http://www.google.com.tw/search?q=horizontal+navigation+bar+web+showcase) and you will find Navigation [Menus: Trends and Examples](http://www.smashingmagazine.com/2008/02/26/navigation-menus-trends-and-examples/)
	- the exact name is not important as Google is so smart
	- that's why you need to first know which design patterns are already developed and used

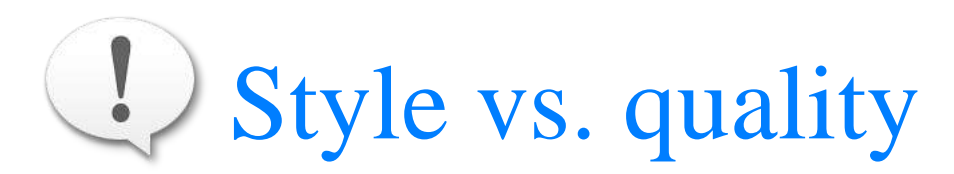

There are many ways to improve the quality of your web site. But, it's your responsibility to decide the style. Sometimes, "low quality" is also a kind of style.

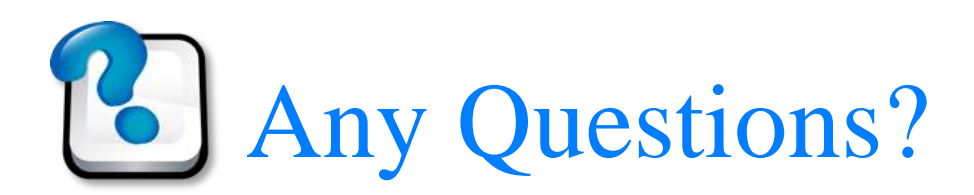

# Today's assignment 今天的任務

# Enhance the user experience

- Re-think about your user interface (widgets, transitions...) and refine those not so reasonable and those having better solutions available. Please (re-)design all pages of your site. If you have no preference of above-mentioned patterns, please add a [modal dialog](http://www.smashingmagazine.com/2009/05/27/modal-windows-in-modern-web-design/) to show some News of your site.
- **Reference** 
	- [40+ UI Design Tools and Resources](http://www.noupe.com/design/40-ui-design-tools-and-resources.html)
	- [15 UI Design Patterns Web Designers Should Keep Handy](http://www.onextrapixel.com/2010/11/03/15-ui-design-patterns-web-designers-should-keep-handy/)
	- [43 Essential Controls for Web Applications](http://www.uxbooth.com/blog/essential-controls-for-web-applications/)
- Your web site [\(http://merry.ee.ncku.edu.tw/~xxx/cur/](http://merry.ee.ncku.edu.tw/~xxx/cur/), ex9) will be checked not before 23:59 12/2 (Sun). You may send a report (such as some important modifications) to [me](mailto:darby@mail.ncku.edu.tw) in case I did not notice your features.

Appendix 附錄

# Two modern patterns

- Many teams used maps
	- is it a design pattern? sure, of course you can count it in
	- [MigrationsMap.net](http://migrationsmap.net/) is developed for the author to learn and have fun with HTML5 technologies
	- Knowing the dependent technologies is also helpful for us
		- [Raphael.js](http://raphaeljs.com/), [Color Brewer,](http://colorbrewer2.org/) [Hasher.js](https://github.com/millermedeiros/Hasher) and [Modernizr](http://www.modernizr.com/)
- Another fancy UI that I will use in my future web sites
	- [jQuery.fracs](http://larsjung.de/fracs/) determines the fraction of an HTML element that is currently in the viewport, as well as the fraction it takes of the complete viewport and the fraction of the area that might possibly be visible